#### **SQE Benefits eForm Training**

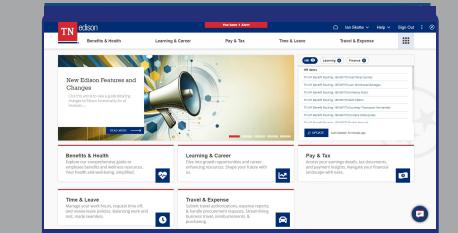

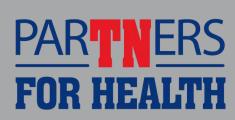

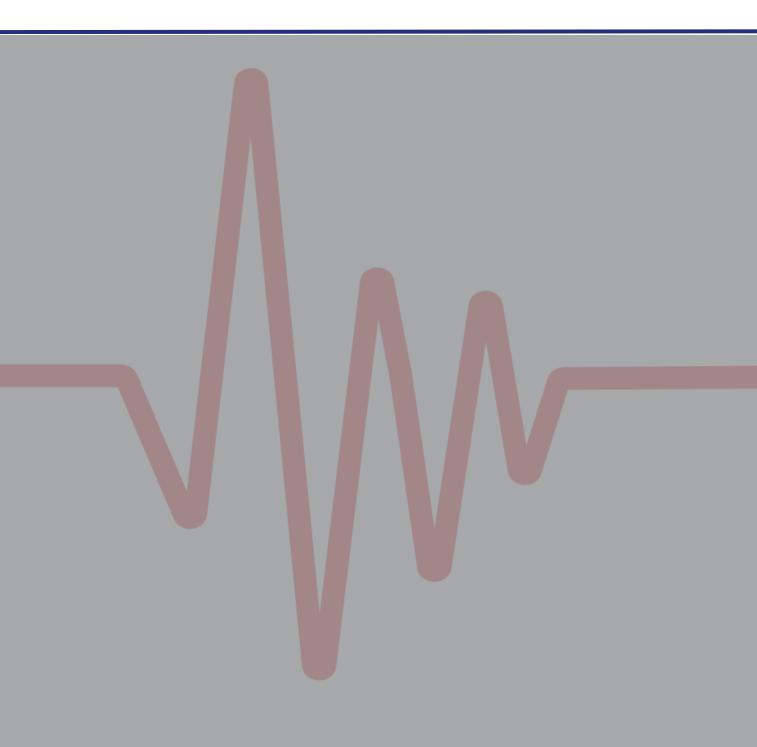

#### From the Edison Homepage

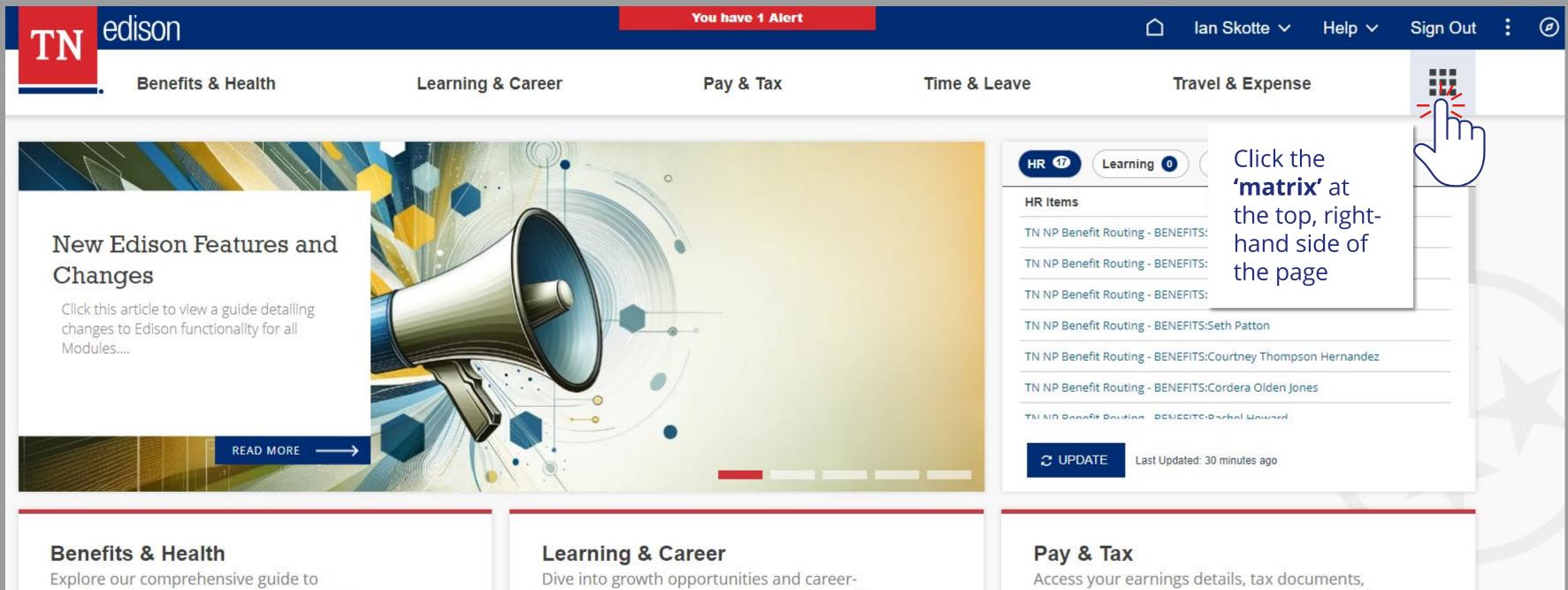

employee benefits and wellness resources. Vour boalth and wall boing cimplified

enhancing resources. Shape your future with

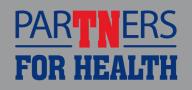

and payment insights. Navigate your financial landscape with eaco

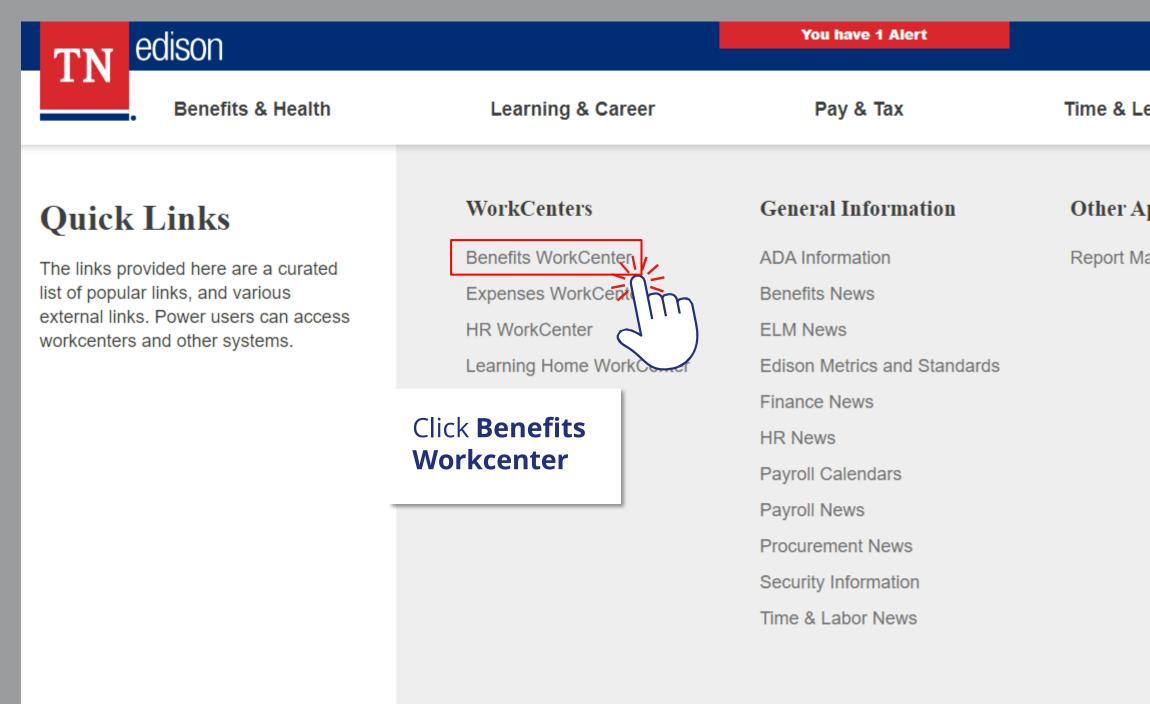

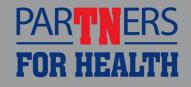

|              |      | lan Skotte <i>∽</i> | Help 🗸 | Sign Out | : | Ø |
|--------------|------|---------------------|--------|----------|---|---|
| .eave        | ٦    | Travel & Expens     | e      |          |   |   |
| Applications | Use  | er Guides & Suj     | pport  |          |   |   |
| lanager      | Ben  | efits Support Info  |        |          |   |   |
|              | ELM  | I Support Info      |        |          |   | · |
|              | Fina | ance Support Info   |        |          |   |   |
|              | HR   | Support Info        |        |          |   |   |
|              | Pay  | roll Support Info   |        |          |   |   |
|              | Proc | curement Support    | Info   |          |   |   |
|              | Time | e & Labor Suppor    | t Info |          |   |   |
|              | Use  | r Guides: 3rd Par   | ty     |          |   |   |
|              | Use  | r Guides: FSCM      |        |          |   |   |
|              | Use  | r Guides: HCM       |        |          |   |   |
|              | Use  | r Guides: Self Sei  | vice   |          |   |   |
|              |      |                     |        |          |   |   |

#### mealur Fian Enroinneni

- Workforce Administration  $\nabla$ 
  - Modify a Person P
  - Search Person by National ID
- Benefits Billing  $\nabla$ 
  - P Enroll in Benefits Billing
  - P Billing Adjustment Summary
  - Employee Billing Balances P
  - Billing Hold/Alternate Address -P
  - P Review Billing Payment Details
- Hire eForm  $\nabla$ 
  - P Non-Payroll Hire eForm

#### Benefits eForm $\nabla$

- Benefits SQE Enrollment P
- Non-Payroll Benefit eForm P
- Queries  $\nabla$

Click **Benefits** 

**SQE Enrollment** 

#### Ouery Viewer

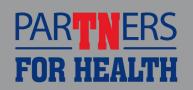

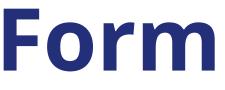

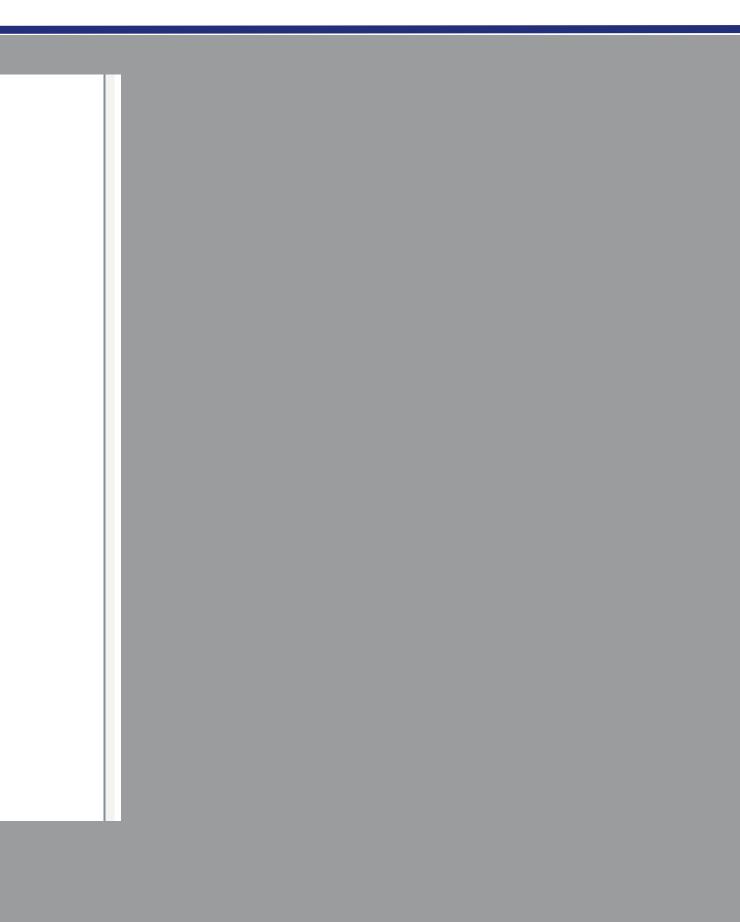

| K Benefits WorkCenter              |                        | Special Qualifying Event                            | ŵ   | ۵  | :              | $\oslash$                    |
|------------------------------------|------------------------|-----------------------------------------------------|-----|----|----------------|------------------------------|
| Eanding Page                       | Search by:             |                                                     |     |    |                |                              |
|                                    | Empl ID                | Begins With V                                       |     |    |                |                              |
| Special Qualifying Event eForm     | Empl Record            | is Equal To 🗸                                       |     |    |                |                              |
| Evaluate a SQE eForm               | Name                   | Begins With V                                       |     |    |                |                              |
| Select Special<br>Qualifying Event | Social Security #      | Begins With V                                       |     |    |                |                              |
| eform                              | Job Title              | Beging Mith                                         | A / |    |                |                              |
|                                    | Department             | nter in the employee's <i>Edison ID, Name</i> or SS |     |    |                |                              |
|                                    | Department Description | Begins With V                                       |     |    |                |                              |
|                                    | Search Clear           | Save Search                                         | То  |    | ect <i>U</i> j | odate                        |
|                                    | Click                  | Search                                              |     | tł |                | as be<br>onal<br><b>QE e</b> |

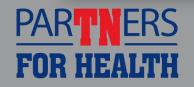

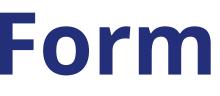

#### eForm

- a SQE eForm.
  - an make changes to a form en recycled and add documentation if requested
- orm
- *QE eForm* option.

## Verify/Update Employee Information

| Personal Information   |                                                                                                    |                                                                                                    |                                                                                                    |                                                                                                    |
|------------------------|----------------------------------------------------------------------------------------------------|----------------------------------------------------------------------------------------------------|----------------------------------------------------------------------------------------------------|----------------------------------------------------------------------------------------------------|
| *First Name            | Jane                                                                                                    | Middle Name                                                                                                    | J                                                                                                    |                                                                                                    |
| *Last Name             | Doe                                                                                                    | *Date of Birth                                                                                                    | 01-02-1959                                                                                                    |                                                                                                    |
| *Gender                | Female ~                                                                                                    | *Marital Status                                                                                                    | Single                                                                                                    | ~                                                                                                    |
| *Social Security #     | 123-44-5678                                                                                                    |                                                                                                    | 13                                                                                                    |                                                                                                    |
| Home Address and Phone |                                                                                                    |                                                                                                    |                                                                                                    |                                                                                                    |
| *Address Line 1        | 123 Shady Ln.                                                                                                    | Address Line 2                                                                                                    |                                                                                                    |                                                                                                    |
| *City                  | Knoxville                                                                                                    | *State                                                                                                    | TN                                                                                                    |                                                                                                    |
| *Postal Code           | 37933-0000                                                                                                    | *County                                                                                                    | Кпох                                                                                                    | Q                                                                                                    |
| *Email Address         | Jane.doe@knoxcountyschools.c<br>om                                                                                                    | *Telephone                                                                                                    | 865-123-4567                                                                                                    |                                                                                                    |
| ▶ Comments             |                                                                                                    |                                                                                                    |                                                                                                    |                                                                                                    |
| Search Next            |                                                                                                    |                                                                                                    |                                                                                                    |                                                                                                    |
|                        | To move forward                                                                                                    | select Nevt                                                                                                    |                                                                                                    |                                                                                                    |
|                        | *First Name<br>*Last Name<br>*Gender<br>*Social Security #<br>Mome Address and Phone<br>*Address Line 1<br>*City<br>*Postal Code<br>*Email Address | *First Name Jane   *Last Name Doe   *Gender Female   *Social Security # 12344-5678   Home Address and Phone   *Address Line 1 123 Shady Ln.   *City Knoxville   *Postal Code 3733-000   *Email Address Jane   *Comments Jane | *First Name Jane Middle Name   *Last Name Doe *Date of Birth   *Gender Female *Marital Status   *Social Security # 123-44-5678 *Marital Status   *Social Security # 123-44-5678 Address Line 1   *Address Line 1 123 Shady Ln. Address Line 2   *City Knoxville *State   *Postal Code 37933-000 *County   *Email Address Jane doe@knoxcountyschoolsc *Telephone | *First Name Jane   *Last Name Doe   *Last Name Doe   *Gender Female   *Gender Female   *Social Security # 123:44:5678   Home Address and Phone   *Address Line 1 123 Shady In.   *Address Line 1 123 Shady In.   *City Knoxville   *Postal Code 37933 0000   *Email Address Immedoe@Notwountyschools.c   om *Telephone   865:123:4567 |

PA

FO

# Select SQE Type

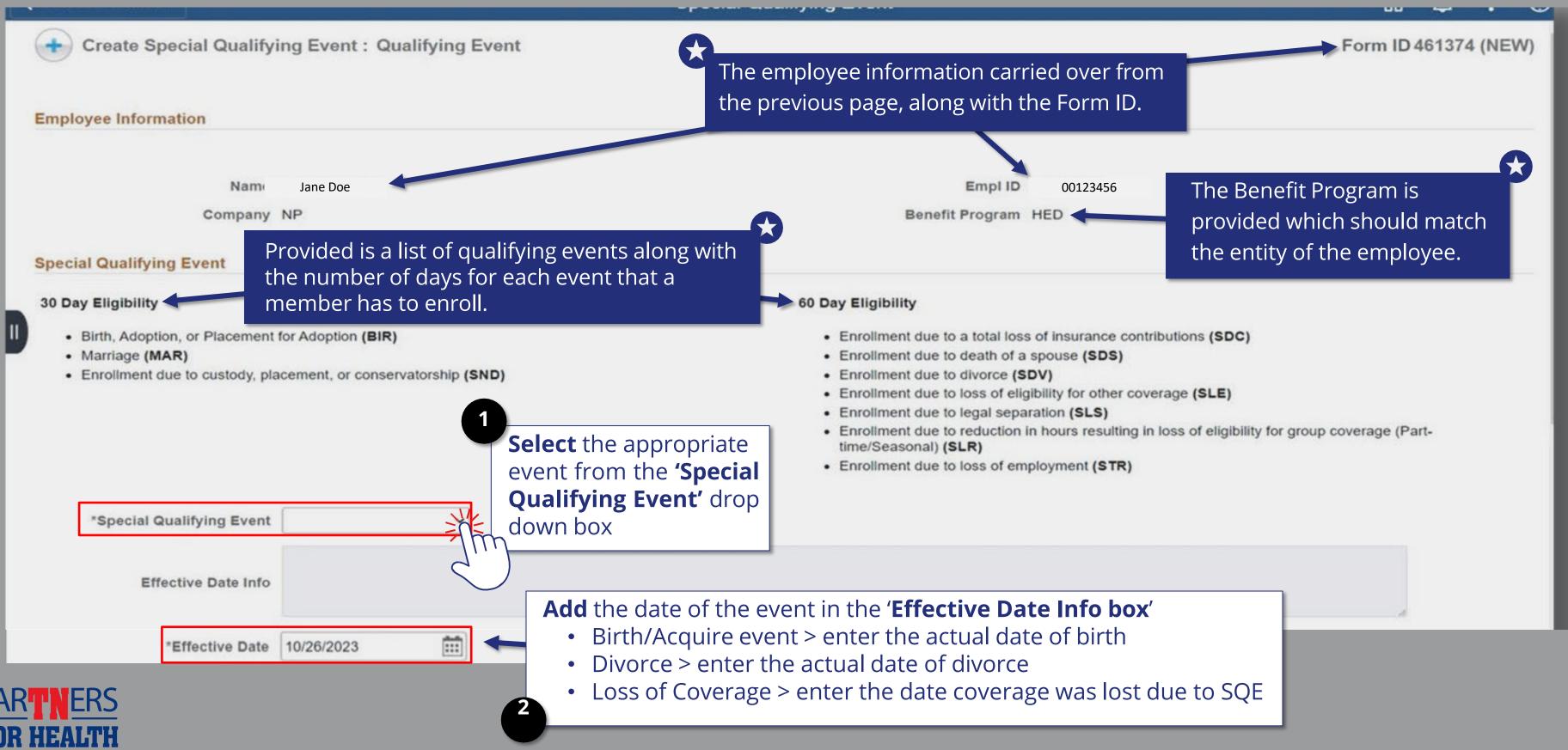

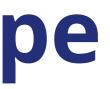

## **Uploading Documents**

|                                        |                           | • Enrollr                                                                                    | nent due to loss of employment (STR | ۲)                              |                 |
|----------------------------------------|---------------------------|----------------------------------------------------------------------------------------------|-------------------------------------|---------------------------------|-----------------|
|                                        | Deeployad book built when | calculate using the actual e<br>date to populate the cove                                    |                                     | the date of birth, adoption, or |                 |
| *Effective Date<br>Coverage Begin Date |                           |                                                                                              | *SQE Form Date 11/20/2023           |                                 |                 |
| Attachment Required                    | Upload                    | Description ◊                                                                                |                                     | File Name 🛇                     | 1 row<br>Delete |
| 1 D                                    | Upload                    | Birth Certificate / Adoption Court Paperwork Upload the required do for the qualifying event |                                     |                                 | Delete          |
| Comments     Search Previous Next      |                           |                                                                                              |                                     |                                 |                 |

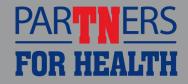

## **Uploading Documents**

| Open required document                                 |                                                                   | <ul> <li>Enrollment due to loss of</li> <li>Enrollment due to legal s</li> <li>Enrollment due to reduct time/Seasonal) (SLR)</li> <li>Enrollment due to loss of</li> </ul> |
|--------------------------------------------------------|-------------------------------------------------------------------|----------------------------------------------------------------------------------------------------|
| Once required document<br>you can see all the files li |                                                                   | File Attachment                                                                                                    |
|                                                        | Choose From                                                       |                                                                                                    |
| Effective Dat                                          |                                                                   |                                                                                                    |
| *Effective                                             | My Device                                                         |                                                                                                    |
| Coverage Begin                                         |                                                                   |                                                                                                    |
| File Attachments                                       | Jane Doe Ins. enroll form 11 19 2023 (1).pdf<br>File Size: 1249KB | ß                                                                                                    |
| Attachment Required                                    | k                                                                 |                                                                                                    |
| 1                                                      |                                                                   |                                                                                                    |
| Add                                                    |                                                                   |                                                                                                    |
| ▶ Comments                                             |                                                                   |                                                                                                    |
| Search Previous                                        | Next                                                              |                                                                                                    |

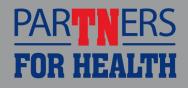

eligibility for other coverage (SLE) eparation (SLS) ion in hours resulting in loss of eligibility for group coverage (Partemployment (STR) Done Click **Done** 1 row Upload Complete Delete

### **Dependent Information**

| Search Previous Next      | Click Next                                                |                     |                                    |                                            |                                         |        |       |
|---------------------------|-----------------------------------------------------------|---------------------|------------------------------------|--------------------------------------------|-----------------------------------------|--------|-------|
| ▶ Comments                |                                                           | -                   | · · ·                              | endent documents an<br>ou may then move fo |                                         |        |       |
| Add                       |                                                           |                     |                                    |                                            |                                         |        |       |
| 1                         | Uploa                                                     | d Birth             | Certificate / Adoption Court Pap   | erwork                                     |                                         | Delete |       |
| Attachment Required       | Uploa                                                     | nd Desc             | cription $\Diamond$                |                                            | File Name 🛇                             | Delete | 1 row |
| File Attachments          |                                                           |                     |                                    |                                            |                                         |        |       |
| Coverage Begin Date       | 10/26/2023                                                |                     |                                    |                                            |                                         |        |       |
| *Effective Date           | 10/26/2023                                                |                     |                                    | *SQE Form Date 11/20/20                    | 23                                      |        |       |
| Effective Date Info       | Enter the date of birth, the date placement for adoption. | the adoption was fi | inalized, or the date of the place | ment order for adoption. Coverage will b   | egin on the date of birth, adoption, or |        |       |
| *Special Qualifying Event | Birth, Adoption or Place V                                |                     |                                    |                                            |                                         |        |       |

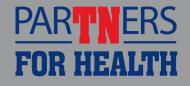

### **Dependent Information**

| K Benefits V | WorkCenter          |                     | S                   | Special Qualifying Event |            |                                                        | ធ                         | <u>۹</u> : | Ø      |
|--------------|---------------------|---------------------|---------------------|--------------------------|------------|--------------------------------------------------------|---------------------------|------------|--------|
| fying Eve    | nt : Add/Update Dep | pendent Information |                     |                          |            | Form ID 461374 (NEW)                                   |                           |            |        |
|              |                     |                     |                     |                          |            |                                                        |                           |            |        |
| -            |                     |                     |                     |                          |            |                                                        |                           |            |        |
| ne Jan       | e Doe               | If the              | e member has exi    | isting dependents        | , the      |                                                        |                           |            |        |
| זי NP        |                     | depe                | endent biographie   | cal information wi       | ll be show | wn.                                                    |                           |            |        |
|              |                     |                     |                     |                          |            |                                                        |                           |            |        |
|              |                     |                     |                     |                          |            |                                                        |                           |            | 2 rows |
|              | Middle Name 🜣       | Last Name 🛇         | Social Security # ◇ | Date of Birth $\Diamond$ | Gender 🗘   |                                                        | Change Address<br>Phone ♢ | /          |        |
|              | ] [                 | Doe                 | 111-23-4567         | 01/03/1959               | Male       | ✓ Spouse ✓                                             | Change Address /          | Phone [    | +      |
|              |                     | Doe                 | 222-23-7654         | 02/03/2004               | Male       | <ul> <li>✓ Natural Child</li> <li>✓</li> </ul>         | Change Address /          | Phone      | *      |
|              |                     |                     |                     |                          |            | Add a pow dopopdopt l                                  | bycoloctin                | <b>```</b> | m      |
|              |                     |                     |                     |                          |            | Add a new dependent l<br>the <b>plus button</b> to the | right.                    | g          |        |
| ext          |                     |                     |                     | All fields are           | required   |                                                        |                           |            |        |
|              | _                   | _                   |                     |                          | _          |                                                        | _                         |            |        |

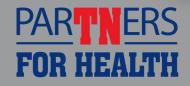

### **Dependent Information**

| K Benefits WorkCenter                                     |                            | Qualifying Event                                    |                               |                                 | ស្រុះ                   | 0        |
|-----------------------------------------------------------|----------------------------|-----------------------------------------------------|-------------------------------|---------------------------------|-------------------------|----------|
| sooiar adamynig Eront . Haaropaato popont                 | achemionnation             |                                                     |                               | 1011110401014 (                 |                         | *        |
|                                                           |                            |                                                     |                               |                                 |                         | - 18     |
| nation                                                    |                            |                                                     |                               |                                 |                         | - 8      |
|                                                           |                            |                                                     |                               |                                 |                         | - 8      |
| Name Jane Doe                                             |                            | Empl ID 001234                                      | 56                            |                                 |                         | - 8      |
| Company NP                                                | You will be asked to verif | w the information fo                                |                               |                                 |                         | - 8      |
|                                                           |                            | y the information to                                | r accuracy.                   |                                 |                         |          |
| endent                                                    |                            |                                                     |                               |                                 |                         |          |
|                                                           |                            | Warning                                             |                               |                                 |                         |          |
| Please make sure the information you provided is correct. |                            | e Special Qualifying Event or Effect<br>to proceed? | tive Date information without | ut withdrawing the form and sta | arting a new form. Do y | ou wish  |
|                                                           |                            |                                                     |                               |                                 |                         | - 8      |
|                                                           | Ye                         | es No                                               |                               |                                 |                         | - 8      |
| Scotty                                                    | Stults 110-83-4336         | 09/10/1997                                          | Male                          | ✓ Spouse                        | ✓ Change Add            | ress / P |
| Select <b>Yes</b>                                         | , if you wish to proceed.  | Select                                              | : <b>No</b> , if you wish     | to make                         |                         |          |
| Jude                                                      | , in you wish to proceed.  | 0+0/02/20/                                          | onal correction               |                                 | ✓ Change Add            | ress / P |
|                                                           |                            | 10/26/2023                                          | -                             |                                 | Change Add              | ress / P |
| Once you select yes, the SQE event                        | is created on the          | 10/20/2023                                          | Male                          | Natural Child                   |                         | 033.11   |
| employee's profile.                                       |                            |                                                     |                               |                                 |                         |          |
|                                                           |                            |                                                     |                               |                                 |                         | _ 8      |
|                                                           |                            |                                                     |                               |                                 |                         | - 84     |
| evious Next                                               |                            |                                                     |                               |                                 |                         |          |
| 4                                                         |                            |                                                     |                               |                                 |                         |          |
|                                                           |                            |                                                     |                               |                                 |                         |          |

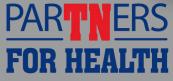

## **Eligible Benefits**

|            | Name Jane Doe                                                   | Empl ID 00123456                                                                                                    |
|------------|-----------------------------------------------------------------|----------------------------------------------------------------------------------------------------|
|            | Company NP                                                      | Benefit Program HED                                                                                                    |
| enefit E   | Election Instructions                                           |                                                                                                    |
|            |                                                                 |                                                                                                    |
| ou are eli | ligible to change the following benefits. To begin making elect | tions you can click the Next button at the the bottom of the page.                                                                   |
|            | not wish to complete your elections you must click the Save bu  |                                                                                                    |
|            |                                                                 |                                                                                                    |
|            |                                                                 | ►<br>►                                                                                                    |
| enefits    | Eligibility                                                     |                                                                                                    |
| enefits    | Eligibility                                                     | Listed are all the eligible benefits that can be added due to a loss or                                                              |
| enefits    | Eligibility                                                     | acquisition of a new dependent. This will vary depending on your                                                                     |
| enefits    | Eligibility<br>Benefit ◇                                        | acquisition of a new dependent. This will vary depending on your agency. You will only see the actual benefits for which your agency |
| enefits    |                                                                 | acquisition of a new dependent. This will vary depending on your                                                                     |
| enefits    | Benefit ≎                                                       | acquisition of a new dependent. This will vary depending on your agency. You will only see the actual benefits for which your agency |
| enefits    | Benefit<br>Medical Benefit                                      | acquisition of a new dependent. This will vary depending on your agency. You will only see the actual benefits for which your agency |

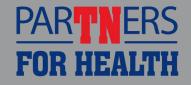

#### **Current Benefits**

| K Benefits | s WorkCenter                                      | Special Qualifying Event                                                                   | ŵ       | ۵      | :     | $\oslash$ |
|------------|---------------------------------------------------|--------------------------------------------------------------------------------------------|---------|--------|-------|-----------|
| •          | Create Special Qualifying Event : Medical Benefit |                                                                                            | Form ID | 461374 | 4 (NE | W)        |
| Employ     | yee Information                                   |                                                                                            |         |        |       |           |
|            | Name Jane Doe                                     | Empl ID 00123456                                                                           |         |        |       |           |
|            | Company NP                                        | Benefit Program HED                                                                        |         |        |       |           |
| Curren     | t Medical Benefit Election                        | This screen shows the current coverage of the member and all currently enrolled dependents |         |        |       |           |
| Curren     | Current Election 206 Premier BCBS P :: Family     |                                                                                            |         |        |       |           |
|            |                                                   |                                                                                            |         |        | 2 rc  | ows       |
|            | Enrolled In Medical ♦                             | Name ◇                                                                                     |         |        |       |           |
| 1          | Y                                                 | Janet Doe                                                                                  |         |        |       |           |
| 2          | Y                                                 | John Doe                                                                                   |         |        |       |           |
| Medica     | Il Benefit Enrollment                             |                                                                                            |         |        |       | _         |

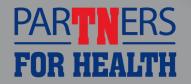

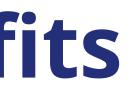

### **Medical Benefits Election**

|                             | e Coverage No<br>Requested Premier BCBS P :: Fam v | <ul><li>corresponding tier will</li><li>To enroll the new depe</li></ul> | se the drop down and all medical options for the<br>be shown.<br>ndent in medical benefits, slide the dial from No to Yes<br>t that you intend to enroll. |        |
|-----------------------------|----------------------------------------------------|--------------------------------------------------------------------------|----------------------------------------------------------------------------------------------------|--------|
|                             | Enroll Medical ◇                                   | Name ◇                                                                   | Relationship ◊                                                                                                    | 3 rows |
| 1                           | Yes                                                | John Doe                                                                 | Spouse                                                                                                    |        |
| 2                           | Yes                                                | Janet Doe                                                                | Natural Child                                                                                                    |        |
| 3                           | No                                                 | Joey Doe                                                                 | Natural Child                                                                                                    |        |
| Comments     Search Previou | s Next Save                                        |                                                                          |                                                                                                    |        |

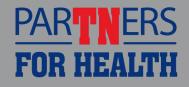

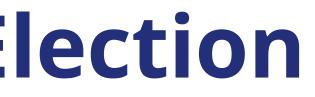

## **Voluntary Benefits Election**

|          | ve Coverage No<br>e Requested Dental Preferred Provid V | <ul> <li>be dental options followed by which your agency subscribe</li> <li>To select a new plan, use will be shown.</li> </ul> | e the drop down and dental options for the o<br>dent in dental benefits, <u>slide the dial</u> from <i>l</i> | tual benefits for<br>orresponding tier |
|----------|---------------------------------------------------------|----------------------------------------------------------------------------------------------------|----------------------------------------------------------------------------------------------------|----------------------------------------|
|          | Enroll Dental 〇                                         | Name 🌣                                                                                                    | Relationship ©                                                                                               | 3 rows                                 |
| 1        | Yes                                                     | John Doe                                                                                                    | Spouse                                                                                                    |                                        |
| 2        | Yes                                                     | Janet Doe                                                                                                    | Natural Child                                                                                                |                                        |
| 3        | No                                                      | Joey Doe                                                                                                    | Natural Child                                                                                                |                                        |
| Comments |                                                         |                                                                                                    |                                                                                                    |                                        |

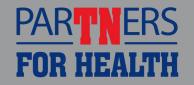

#### **Evaluation Screen**

| < в      | enefits WorkCenter                                                               |                                                       | Special Qualifying Event                                                                                           |             |
|----------|----------------------------------------------------------------------------------|-------------------------------------------------------|----------------------------------------------------------------------------------------------------|-------------|
| Be       | Name<br>Company<br>enefit Processor                                              |                                                       | Empl ID<br>Benefit Program H                                                                                       | 0012<br>HED |
| I)<br>En | Assigned To<br>Event Classification<br>Benefit Program<br>Empl Record<br>Retiree | Birth, Adoption or Placement for Adoption<br>HED<br>0 | Coverage Begin Date 1<br>Benefit Record Number 0<br>Self Service Form N                                            | 1           |
|          | Comment                                                                          |                                                       |                                                                                                    |             |
|          | Comments<br>Search Previous Sav                                                  | e Submit I                                            | This is the evaluation screen for the middle of the page, it shows t<br>and the entity. The approver will b<br>mit | he a        |
| 2        |                                                                                  | Click Save                                            | n to save the form and come back to                                                                                | o it la     |

PART

FOR HEAL

TEF

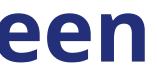

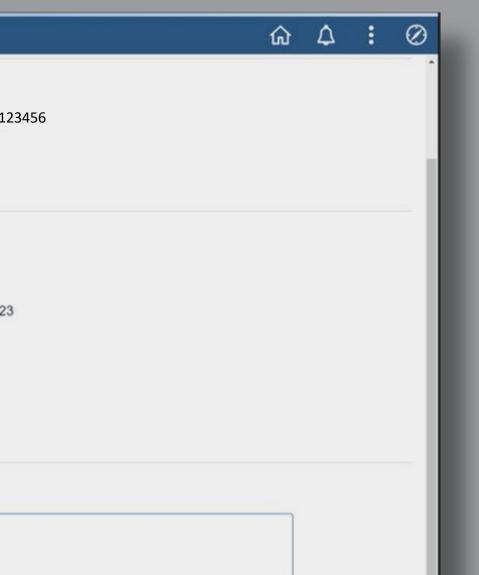

enefits coordinator and the benefit approver. In ctual qualifying event. The coverage begin date ble to approve, recycle the form and add notes.

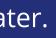

# **Approved Form**

| View Approval Route |                          |            | <ul> <li>You can go back to the Benefit Workcenter and<br/>navigate to the Employee profile to check the<br/>record for the approved eForm.</li> </ul> |              |             |              |
|---------------------|--------------------------|------------|----------------------------------------------------------------------------------------------------|--------------|-------------|--------------|
| an                  | nsaction / Signature Log |            |                                                                                                    |              |             | 3 rows       |
|                     | Current Date Time        | Step Title | User ID                                                                                                    | Description  | Form Action | Time Elapsed |
|                     | 11/20/2023 10:22:11AM    | Saved      | PAULS0513002                                                                                                    | Paula Vetter | Save        |              |
| 80                  | 11/20/2023 10:24:15AM    | Initiated  | PAULS0513002                                                                                                    | Paula Vetter | Authorize   | 2 minutes    |
|                     | 11/20/2023 10:24:24AM    | System     | System                                                                                                    |              | Execute     | < 1 minute   |
| R                   | efresh Log               |            |                                                                                                    |              |             |              |
|                     |                          |            |                                                                                                    |              |             |              |

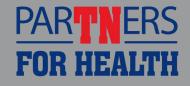

#### Service Center Comments

Δ:

 $\oslash$ 

| Personal Information<br>First Name Jane<br>Last Name Doe<br>Gender Female                                                                                                    | Middle Name J<br>Date of Birth 01-02-1959 |  |
|----------------------------------------------------------------------------------------------------|-------------------------------------------|--|
| Last Name Doe<br>Gender Female                                                                                                    |                                           |  |
| Gender Female                                                                                                    | Date of Birth 01-02-1959                  |  |
|                                                                                                    | Date of Birtin 01 02 1909                 |  |
|                                                                                                    | Marital Status Widowed                    |  |
| Social Security # 123-44-5678                                                                                                    |                                           |  |
| Home Address and Phone                                                                                                    |                                           |  |
| Address Line 1 123 Shady Ln.                                                                                                    | Address Line 2                            |  |
| City Knoxville                                                                                                    | State TN                                  |  |
| Postal Code 37933                                                                                                    | County Knox                               |  |
| Email Address Jane.doe@knoxcountyschools.com                                                                                                    | Telephone 865-123-3456                    |  |
| ▼ Comments                                                                                                    |                                           |  |
| ** Amanda Hart<br>** Wed, Nov 29 23, 03:15:45 PM<br>SQE eForm ID: 462356- Approved.<br>** Kristin Blanton<br>** Wed, Nov 29 23, 01:48:17 PM<br>Resubmitted with revised letter and birth certificates. |                                           |  |
| ** Amanda Hart<br>** Wed, Nov 29 23, 12:51:01 PM<br>462356 Recycled back to ABC for adding documents.                                                                                                  |                                           |  |
| ** Kristin Blanton<br>** Wed, Nov 29 23, 08:35:09 AM<br>I'm not sure what I need to correct. I saw where it says to enter date of death but it wor                                                     | 't let me edit that field. Please help!   |  |

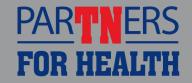

If the SQE benefit eForm is recycled back to you, meaning it is not approved, you must either submit additional information or the employee is not eligible to add coverage at that time.

In order to view the comments from the service center regarding the form, you must view the form and go to the last page of the form to view the comments.